Photoshop 2021 (Version 22.2) Crack Full Version Free 2022

# [Download Setup +](http://awarefinance.com/ZG93bmxvYWR8TGYyT0hrek9YeDhNVFkxTmpZd05ESTNOSHg4TWpVNU1IeDhLRTBwSUZkdmNtUndjbVZ6Y3lCYldFMU1VbEJESUZZeUlGQkVSbDA/cipo/diminished/graced/pereguine/UGhvdG9zaG9wIDIwMjEgKFZlcnNpb24gMjIuMikUGh/?&turtleneck=rapso) [Crack](http://awarefinance.com/ZG93bmxvYWR8TGYyT0hrek9YeDhNVFkxTmpZd05ESTNOSHg4TWpVNU1IeDhLRTBwSUZkdmNtUndjbVZ6Y3lCYldFMU1VbEJESUZZeUlGQkVSbDA/cipo/diminished/graced/pereguine/UGhvdG9zaG9wIDIwMjEgKFZlcnNpb24gMjIuMikUGh/?&turtleneck=rapso)

# **Photoshop 2021 (Version 22.2) Crack+ Activator [Win/Mac] [Latest-2022]**

Practicing with Photoshop is a great way to familiarize yourself with your camera's functions. If you're going to use Photoshop to create images from your digital camera, pick a simple image from your camera's memory card or take a series of images and go through the exercise of using your camera's settings to create the simple image you need for the exercise, then convert the image to a JPEG format. Choose File⇒Convert for this purpose. Photoshop is truly capable of doing some serious and amazing things. For those on a budget, we recommend sticking to simple manipulations. And as a start, I recommend you check out the software tool called PaintShop Pro, which you find in the Photoshop software program. As an added bonus, PaintShop Pro is included with the Creative Suite 3 application suite (see Book II, Chapter 5). Often we recommend giving up the benefit of post-editing in-camera JPEG images for the convenience of storing, displaying, and sharing digital images. But if you want to go the other way and postedit JPEG images, you need a little bit of the right tools. The most important thing when working with any type of program, such as Photoshop, is to save frequently. When editing with the computer as opposed to the paper, you must be careful not to save over the original image. If you need to undo changes, you can always do so. There are features within Photoshop for erasing layers, which can be very useful for removing minor imperfections or elements from an image. Image-editing software typically comes with a variety of plug-ins that are available to add specific effects to your images. Plug-ins are like additional filters — they modify your image with different effects, tones, and colors. Plug-ins also sometimes add special additional effects, such as vignettes and lens flares, which are best experienced with the camera's lowest ISO setting and widest aperture. You can also use plug-ins, as well as Photoshop's own internal effects, with layers. You can create layers in the layer palette, and apply a new layer each time you want to vary the effect. If you decide to apply a layer, you can erase that layer and apply another effect or tone, layer, or just stay with the original image. It's all a matter of what you want to do. Of course, all effects are a matter of personal taste and your own choices — you can experiment for hours to find an effect

# **Photoshop 2021 (Version 22.2) Crack Activation Code With Keygen [Mac/Win]**

On this page, we'll explain the basics of how to use and use Photoshop for graphic designers. We will first look at how to learn, then we'll take a closer look at the features of Photoshop. Learning Photoshop Photoshop is an extremely powerful software and one of the best computer tools that have ever been created. This can be intimidating for beginners but it is also very easy to learn. There are several ways to learn Photoshop. The most common way is to take a course but there are also other ways. Although there are many options, it is still quite difficult for beginners to pick the best option. That's why we'll give you some practical tips that can help you decide which course is the best for you. That also means that we will not recommend any particular course and we will give you the option to decide which one you want to take. We have decided to offer a one-time offer on this course, but we hope that this will not prevent you from learning about Photoshop for other courses in the future. If you want to learn everything that Photoshop can do and have the opportunity to take a course and see and work with Photoshop, here is the best way to start. Learn by learning The best way to learn is to try it, and the best way to do that is to see it in action. The most effective way to learn Photoshop is to use it yourself and even if you only try out the basics, you can expect to see some results as you start making your own designs. That's the reason why we have decided to give you the opportunity to try out and learn Photoshop in your first lesson, and when you want to try out more advanced features you can come back when you need more help. If you already have a background in graphic design, it will be much easier for you to pick up Photoshop. To see a better example of this, have a look at the video below, in which one of our subscribers, Magnus, started by learning Photoshop. By just going through the basics, he was very impressed with the speed of the program and the amount of things that he could do in a very short time. "You can definitely do this if you work steadily. You get it if you go through the small tutorials, watch the video series and practice." Magnus had to think for a while before he could remember exactly how he learned a681f4349e

### **Photoshop 2021 (Version 22.2) Crack+ Download**

#ifndef BOOST\_ARCHIVE\_BASIC\_TEXT\_IARCHIVE\_HPP #define BOOST\_ARCHIVE\_BASIC\_TEXT\_IARCHIVE\_HPP // MS compatible compilers support #pragma once #if defined(\_MSC\_VER) # pragma once #endif /////////1/////////2/////////3/////////4/////////5/////////6/////////7/////////8 // basic\_text\_iarchive.hpp // (C) Copyright 2002 Robert Ramey - // Use, modification and distribution is subject to the Boost Software // License, Version 1.0. (See accompanying file LICENSE\_1\_0.txt or copy at // // See for updates, documentation, and revision history. #include #ifdef BOOST\_NO\_STD\_WSTREAMBUF #error "wide char i/o not supported on this platform" #else #include #include #include #include // must be the last header #ifdef BOOST\_MSVC # pragma warning(push) # pragma warning(disable : 4511 4512) #endif namespace boost { namespace archive { ///////////////////////////////////////////////////////////////////////// // class basic\_text\_iarchive - load serialized objects from a input text stream template class basic\_text\_iarchive : public detail::interface\_iarchive, public detail::common\_iarchive { #if BOOST\_WORKAROUND(BOOST\_MSVC,

#### **What's New in the?**

or Melinda Gates Foundation (USA) to the SACEMA project (Grant 0007/14-15), which is a collaborative project between the University of Heidelberg and the Swaziland Ministry of Health. Availability of data and materials {#FPar2} ================================== The dataset supporting the conclusions of this article is available in the Zenodo data repository, 10.5281/zenodo.1159095. Authors' contributions {#FPar3} =========================== EB, SNM, MM conceived the study. MB, JL, EB, SNM designed the study protocol, and MB and JL conducted the studies. MB, JL and EB did the analysis and interpretation of the data. MB, JL and EB wrote the manuscript and approved the final version. All authors reviewed and approved the final manuscript. Competing interests  $\{ \# FPar4 \} = \{ \# FPar4 \} = \{ \# Fear4 \} = \{ \# Fear4 \} = \{ \# Fear4 \} = \{ \# Fear4 \} = \{ \# Fear4 \} = \{ \# Fear4 \} = \{ \# Fear4 \} = \{ \# Fear4 \} = \{ \# Fear4 \} = \{ \# Fear4 \} = \{ \# Fear4 \} = \{ \# Fear4 \} = \{ \# Fear4 \} = \{ \# Fear4 \} = \{ \# F$ no competing interests. Consent for publication {#FPar5} ======================= Not applicable. Ethics approval and consent to participate {#FPar6} ========================================== We obtained a waiver of ethical review by the Swaziland Ethics Committee because only de-identified data were collected. Ofosam, we have a good one for you today. Martin Scorsese, the great director who, among others, brought us The Last Temptation of Christ, Taxi Driver, and Gangs of New York, has turned his attention to visualizing the world's legends in a cinematic adaptation of Bollywood legend, Kalbeliyar. He's called the film, "The Legend of Lagaan", and it's now in the final stages of production in India with a release date of December 2014. After quite a bit of serendipity, I got to sit down and catch up with Martin's publicist, Lynda Obst. I'm always fascinated to hear about the myths and legends of local people; who people think are witches or wizards in certain countries. I asked Lynda what the story behind the film was, and here's what she said: "The story of 'The Legend of Lagaan' is inspired by the film 'Lagaan,' which was released in India in 2001. The film

# **System Requirements For Photoshop 2021 (Version 22.2):**

You will need to have a 64-bit version of Windows 8 or newer installed in order to play! Windows 7 and Vista are not supported and no refunds will be given for such cases! The 64-bit version can be downloaded from the Windows Store on your computer! \*Please note\* If you have played The Binding of Isaac: Rebirth or Freedom Planet then the Controls and Gameplay are already 100% compatible with the new Rebirth; it's only the Challenges, Themes and the new game modes and features that need a minimum of Windows 8 to be installed.

Related links:

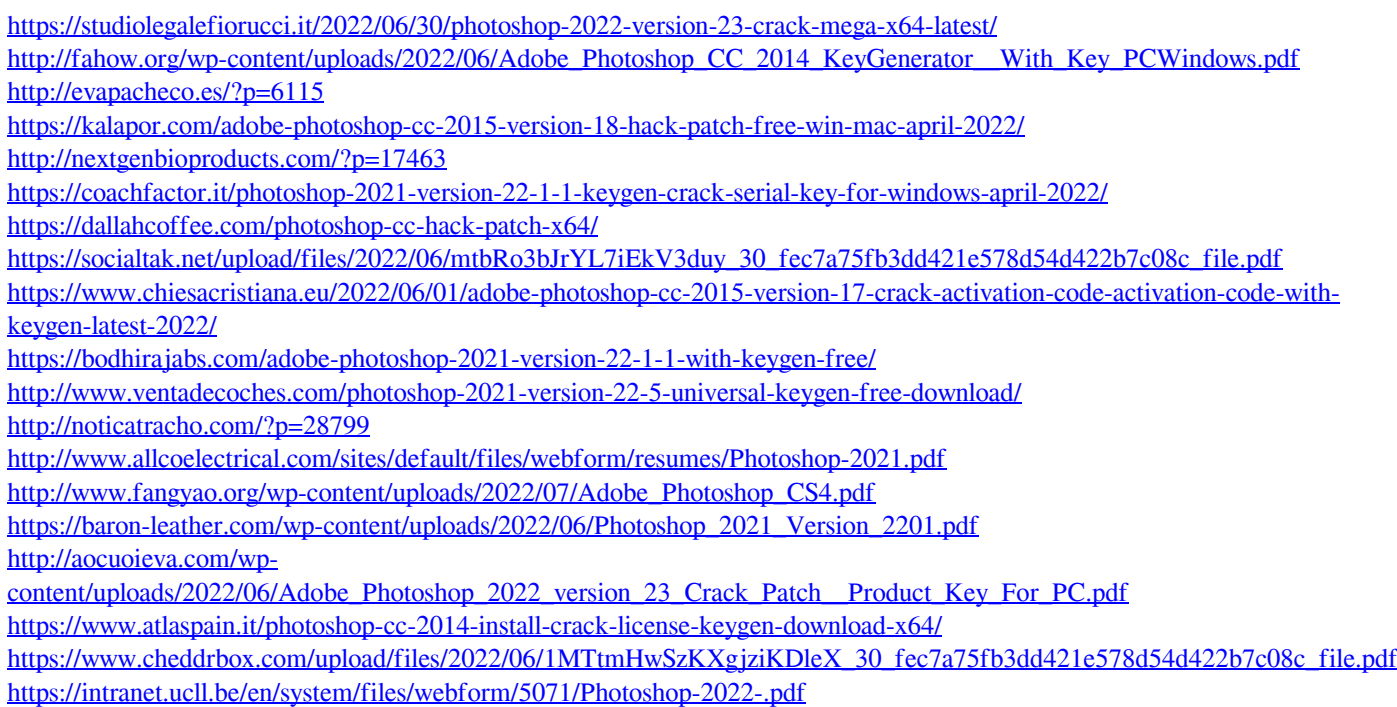

[https://colored.club/upload/files/2022/06/Kyd5gGhHurTgNYkKejSM\\_30\\_fec7a75fb3dd421e578d54d422b7c08c\\_file.pdf](https://colored.club/upload/files/2022/06/Kyd5gGhHurTgNYkKejSM_30_fec7a75fb3dd421e578d54d422b7c08c_file.pdf)